## **REFERENDUM GMINNE W SPRAWIE ODWOŁANIA BURMISTRZA MIASTA I GMINY WITNICA PRZED UPŁYWEM KADENCJI ZARZĄDZONE NA 12 CZERWCA 2016 R.**

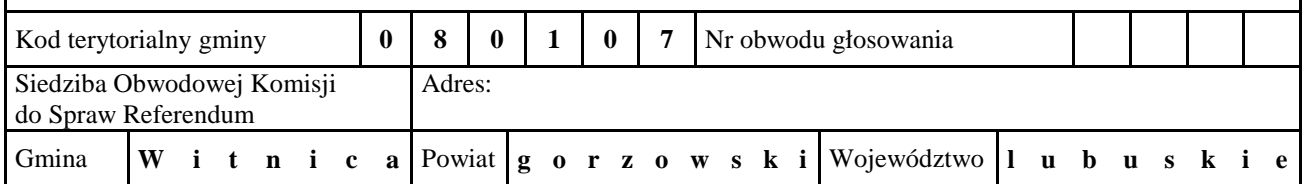

## **PROTOKÓŁ GŁOSOWANIA W OBWODZIE**

Głosowanie rozpoczęło się w dniu 12 czerwca 2016 r. o godz. ............... i trwało bez przerwy do godz. ………........ .

## **I. ROZLICZENIE KART DO GŁOSOWANIA**

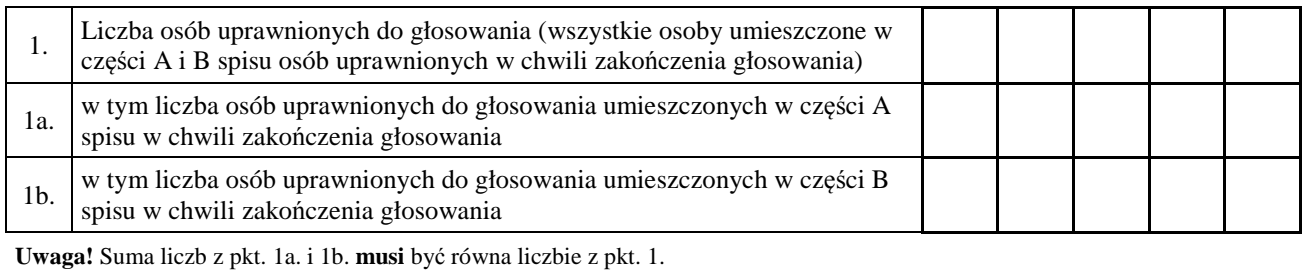

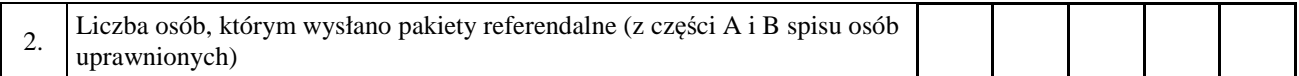

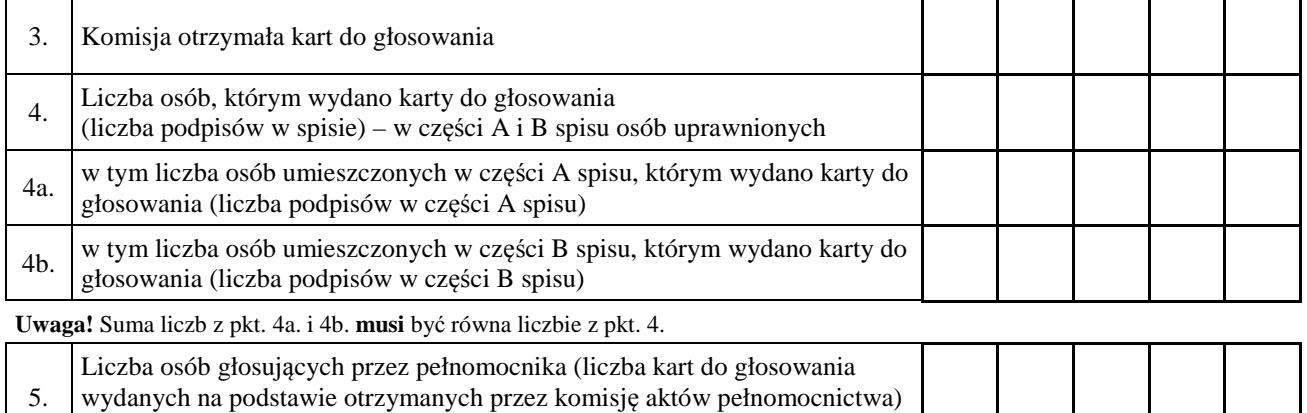

– z części A i B spisu osób uprawnionych

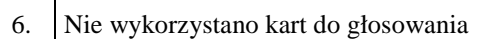

**Uwaga!** Suma liczb z pkt. 4. i 6. Powinna być równa liczbie z pkt. 3.; jeśli tak nie jest – przypuszczalną przyczynę należy omówić w punkcie 13.

Miejsce na parafowanie strony przez członków Komisji obecnych przy sporządzeniu protokołu

Symbol kontrolny systemu informatycznego i opcjonalnie jego kod kreskowy

## **II. USTALENIE WYNIKÓW GŁOSOWANIA**

Komisja stwierdziła, że pieczęcie na urnie pozostały nienaruszone. Po wyjęciu kart z urny Komisja ustaliła na ich podstawie następujące wyniki głosowania:

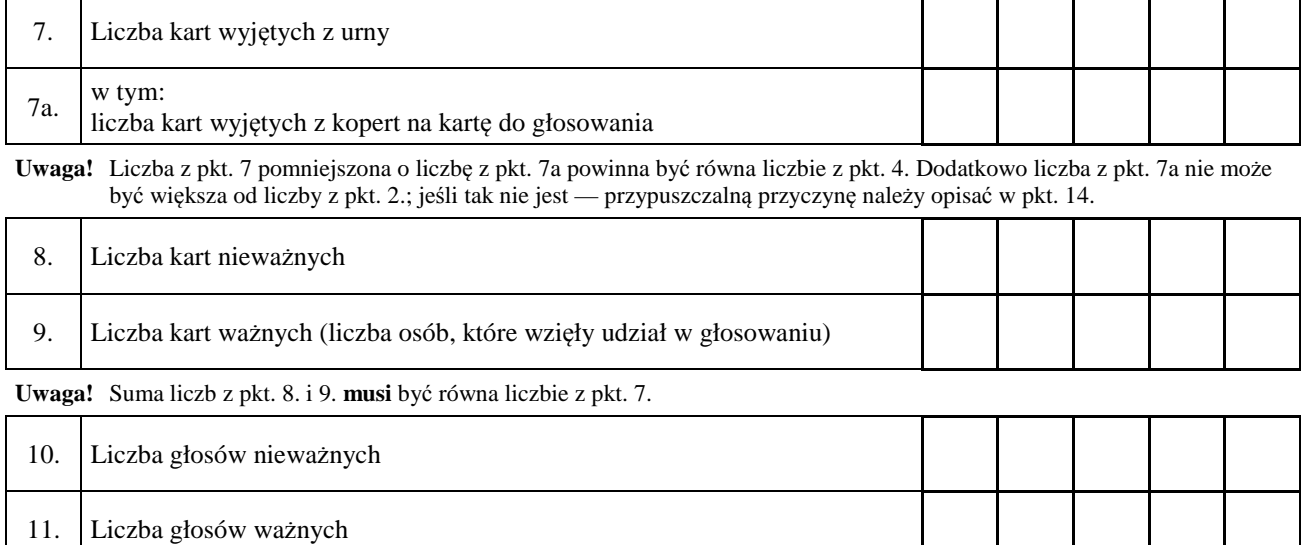

**Uwaga!** Suma liczb z pkt. 10. i 11. **musi** być równa liczbie z pkt. 9.

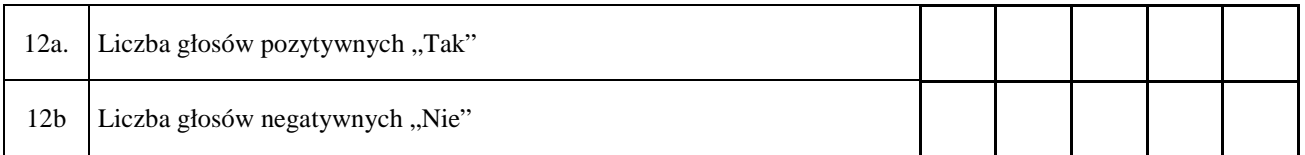

**Uwaga!** Suma liczb z pkt. 12a i 12b **musi** być równa liczbie z pkt. 11.

13. \*) Uwagi o przypuszczalnej przyczynie różnicy pomiędzy sumą liczb z pkt. 4. i 6. a liczbą z pkt. 3; jeżeli różnica nie występuje, wpisać "brak uwag": ......................................................................................................................... ................................................................................................................................................................................... ................................................................................................................................................................................... 14.\*) Uwagi o przypuszczalnej przyczynie różnicy pomiędzy liczbą z pkt. 7., pomniejszoną o liczbę z pkt. 7a, a liczbą z pkt. 4.; jeżeli różnica nie występuje, wpisać "brak uwag": .................................................................................... ................................................................................................................................................................................... ...................................................................................................................................................... 15.\*) W trakcie głosowania wydano następujące zarządzenia; jeżeli nie wydano, wpisać "brak zarządzeń": .................. ................................................................................................................................................................................... 16.\*) Adnotacja o wniesieniu przez mężów zaufania uwag z wymienieniem konkretnych zarzutów\*\*\*); jeżeli nie ma, wpisać "brak zarzutów": ........................................................................................................................................... ................................................................................................................................................................................... ................................................................................................................................................................................... 17.\*) Adnotacja o wniesieniu przez członków Komisji uwag z wymienieniem konkretnych zarzutów\*\*); jeżeli nie ma, wpisać "brak zarzutów": .......................................................................................................................................... ................................................................................................................................................................................... ...................................................................................................................................................................................

Miejsce na parafowanie strony przez członków Komisji obecnych przy sporządzeniu protokołu

 $18.$ <sup>\*)</sup> Przy sporządzeniu protokołu obecni byli członkowie Komisji:  $1)$ (nazwisko i imię — imiona, funkcja w Komisji) (podpis)  $2)$  $(3)$  $4)$ 

 $5)$  $6)$ 

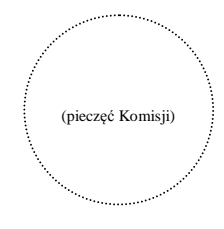

 $^{*}$ Jeżeli treść dotycząca danego punktu protokołu nie mieści się na formularzu, należy dołączyć ją do protokołu, zaznaczając to w odpowiednim punkcie protokołu.

 $***$ W razie zgłoszenia uwag przez mężów zaufania lub członków Komisji, stanowisko Komisji wobec zarzutów należy dołączyć do protokołu.